1.倒车雷达系统概述

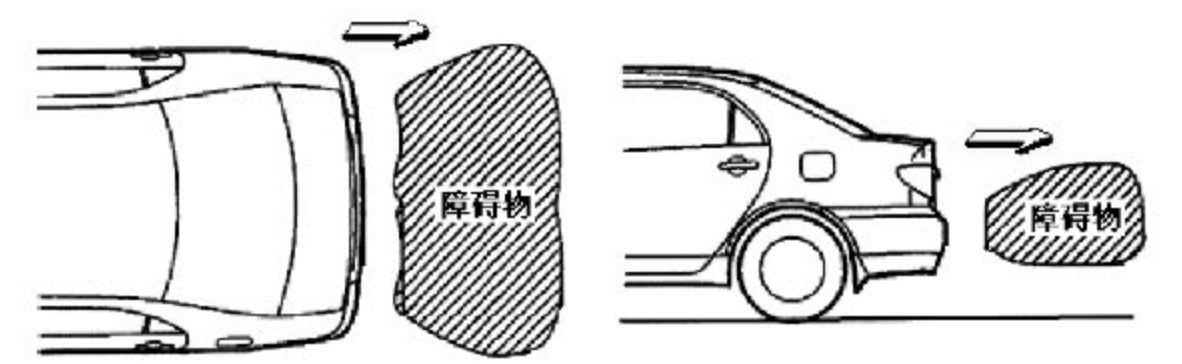

汽车倒车雷达系统是模仿蝙蝠飞行探测原理而开发的一种车用监测系统, 通 过在汽车的尾部安装数个超声波雷达探头,进行信号的发射与接收,并反馈信息 给控制器, 控制器比照信号折返时间而计算出被测障碍物的距离, 然后根据不同 的距离触发不同的声音、指示器告警,提醒驾驶员障碍物与车辆的距离,以增加 倒车的便利性、安全性。

本车倒车雷达系统采取告警模式为:

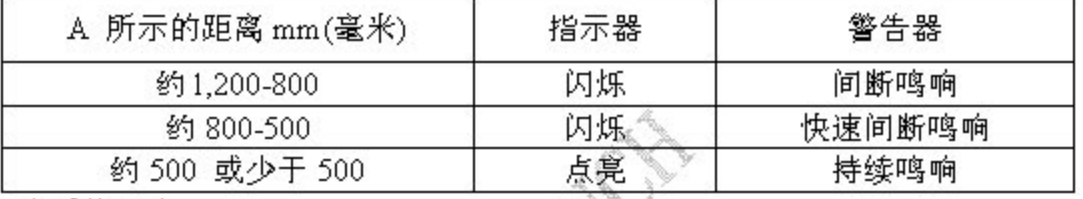

本系统组成:

●倒车雷达

●倒车探头

●倒车指示灯(在自动面板上)

倒车雷达系统

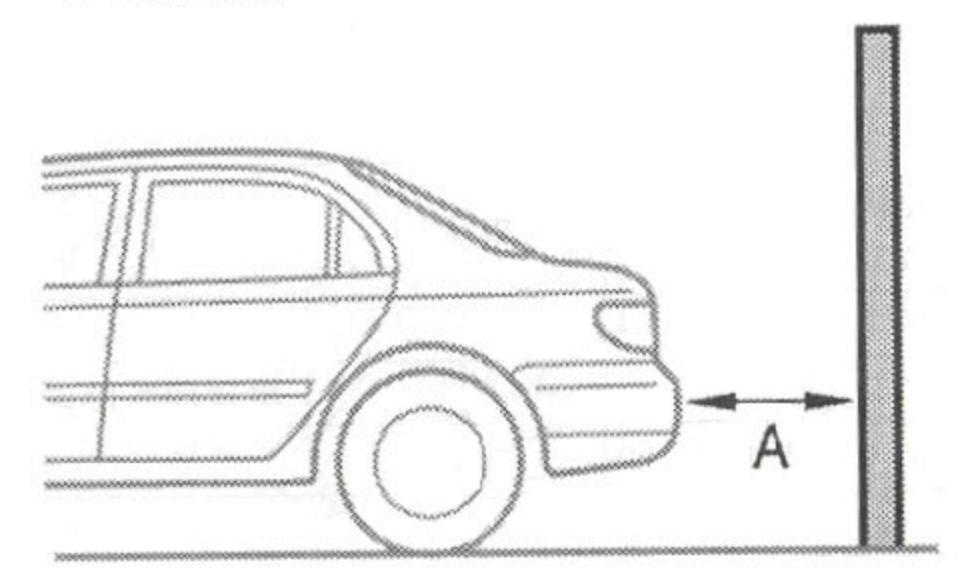

工作原理为:

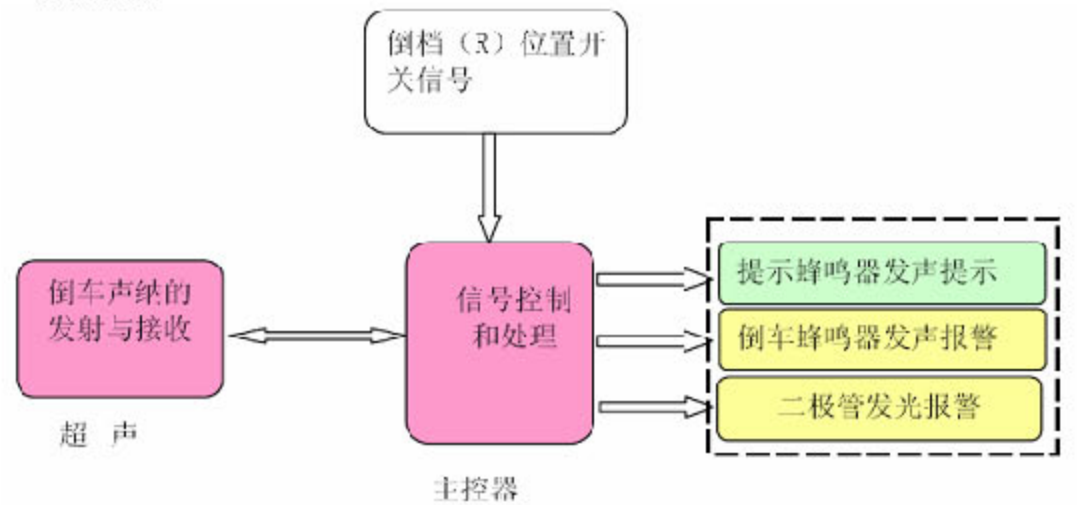

![](_page_1_Picture_5.jpeg)

![](_page_2_Figure_3.jpeg)

倒车雷达系统位置布置图 2

![](_page_3_Figure_3.jpeg)

倒车雷达系统位置布置图 4

## 3.倒车雷达系统端电压

![](_page_4_Figure_4.jpeg)

![](_page_4_Picture_45.jpeg)

![](_page_4_Picture_46.jpeg)

参数设定(A):

●5V/格 200us/格

●条件 当间隙探头正在进行检测时(距障碍物 500mm-800mm 时)

![](_page_5_Figure_3.jpeg)

![](_page_6_Figure_3.jpeg)

- ●5V/格 200ms/格
- ●条件 当倒车探头进行检测时

![](_page_6_Figure_6.jpeg)

![](_page_7_Figure_3.jpeg)

![](_page_7_Picture_4.jpeg)

●如下图,车辆接近墻壁,造成测距不准而误报

![](_page_8_Figure_3.jpeg)

![](_page_8_Picture_4.jpeg)

## 5.倒车雷达系统自诊断及故障排除

1).预先检查

●点火开关置于 ON,将换档杠置于倒档,施加驻车制动保证车辆安全,检查倒 车雷达系统

●接通倒车指示灯开关

●用一根直径为 60mm 圆柱围绕传感器移动,测量传感器的检测范围

●当检测到一个障碍物时,检测指示灯和蜂鸣器的发声状况,检测范围如下图

![](_page_9_Figure_9.jpeg)

2). 自检功能检查

●检查指示灯、蜂鸣器的自检功能: 点火开关置于 ON 后约 0.4 秒并且换档杆 在倒档时,检查指示灯、蜂鸣器的运行状态,应运行 0.8±0.2 秒,此时系统处 于正常检测运行状态。(如右图)

●如果指示灯不亮或蜂鸣器没有按规定发声,则配线可能处于断开状态

正常系统指示:

![](_page_10_Figure_4.jpeg)

![](_page_10_Picture_28.jpeg)

![](_page_10_Picture_29.jpeg)